# **АННОТАЦИЯ РАБОЧЕЙ ПРОГРАММЫ ДИСЦИПЛИНЫ ПРИЕМ 2019 г. ФОРМА ОБУЧЕНИЯ очная**

# **НАЧЕРТАТЕЛЬНАЯ ГЕОМЕТРИЯ И ИНЖЕНЕРНАЯ ГРАФИКА 1.4**

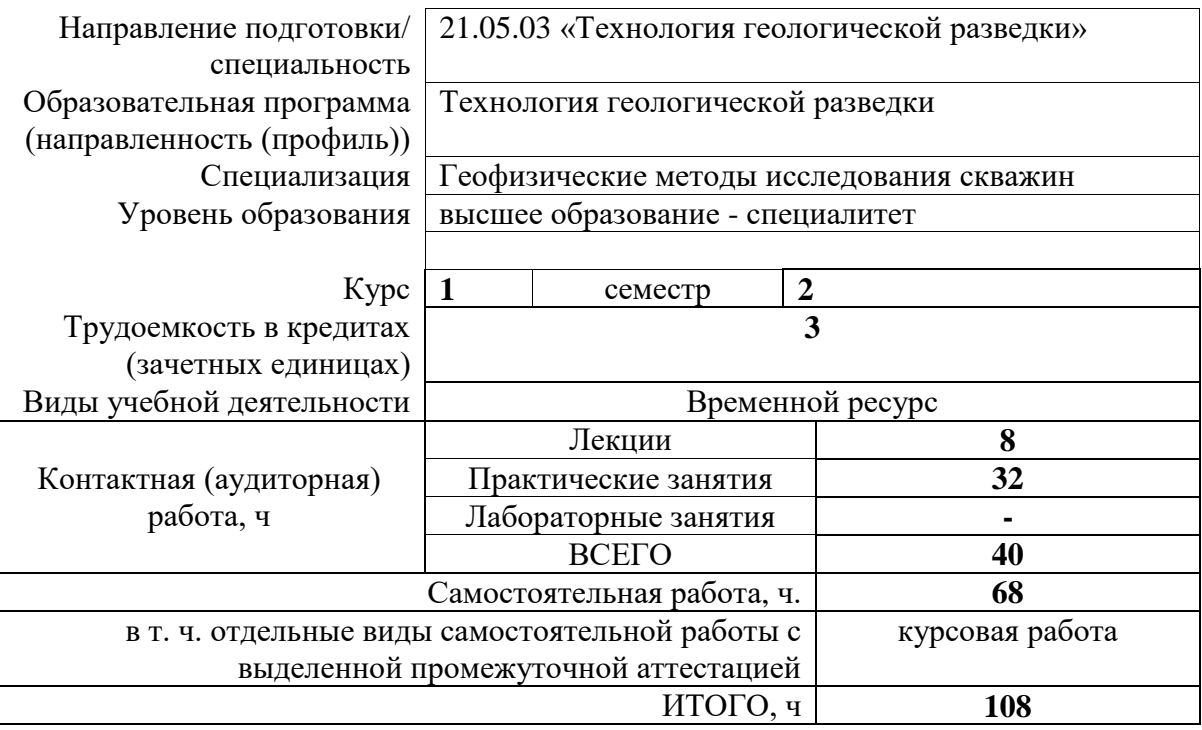

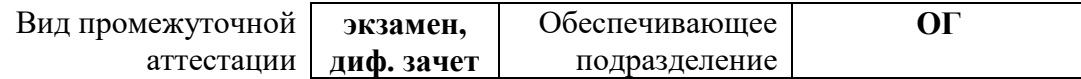

### 1. Цели освоения дисциплины

Целями освоения дисциплины является формирование у обучающихся определенного ООП (п. 6. Общей характеристики ООП) состава компетенций для подготовки к профессиональной деятельности.

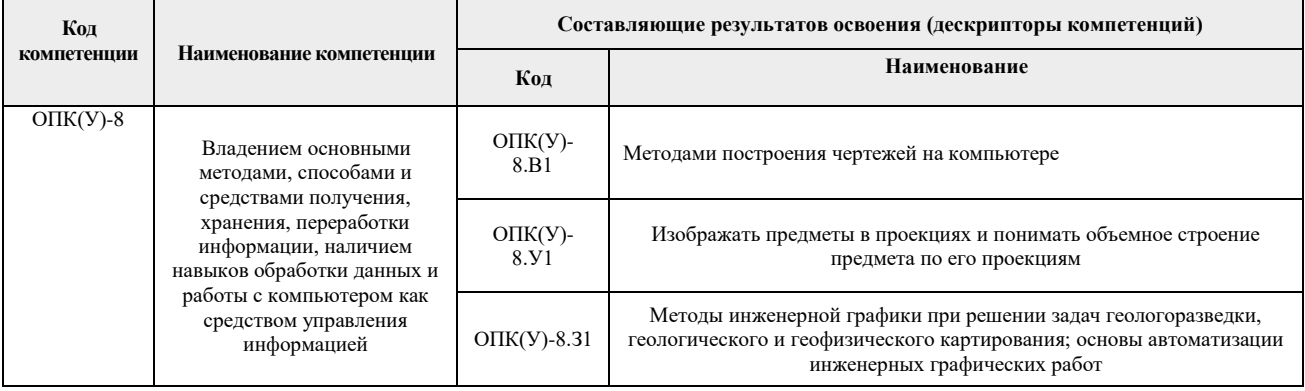

#### 2. Планируемые результаты обучения по дисциплины

После успешного освоения дисциплины будут сформированы результаты обучения:

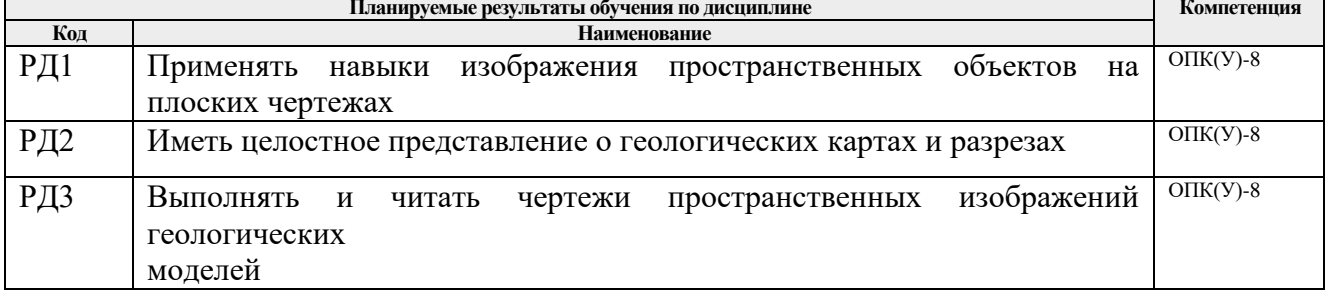

#### 3. Структура и содержание дисциплины

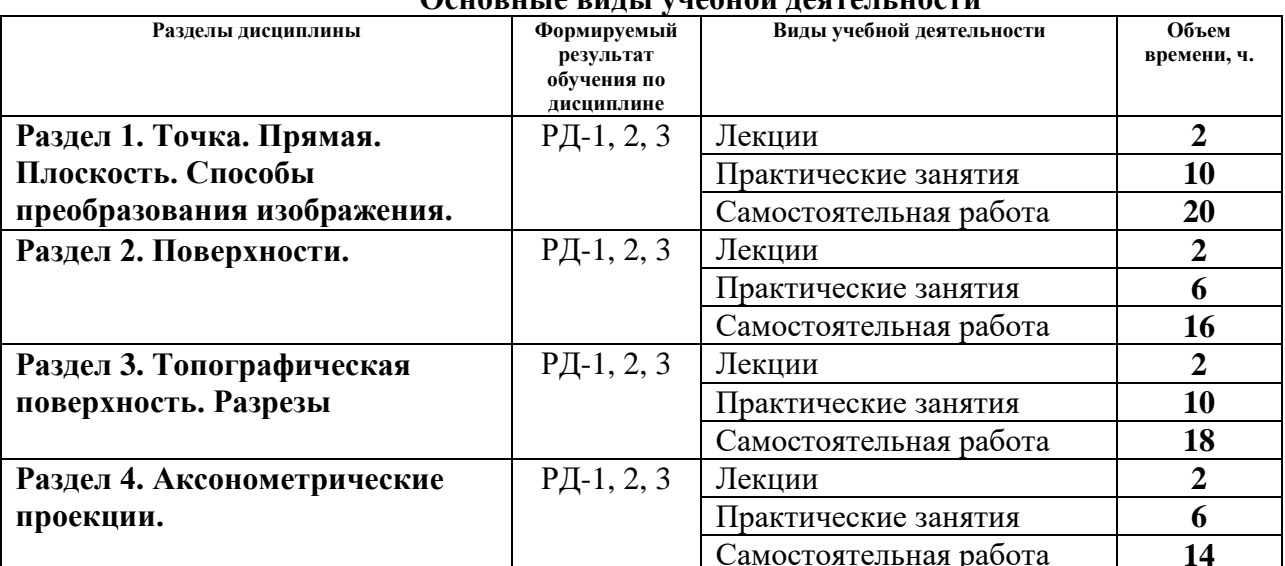

# Основні іа випі і унабной пааталі ности

## 4. Учебно-методическое и информационное обеспечение дисциплины

4.1. Учебно-методическое обеспечение

- 1. Ребрик, Б.М. Инженерно-геологическая графика: Учеб. для вузов / Б.М. Ребрик, Н.В. Сироткин, В.Н. Калиничев. – М.: Недра. – 1991. – 318с. – Текст электронный. – URL:<http://www.geokniga.org/books/13839>
- 2. Винокурова, Г.Ф. Курс лекций по инженерной графике : учебное пособие [Электронный ресурс] / Г. Ф. Винокурова, Б. Л. Степанов. – Томск: Изд-во ТПУ, 2014. – URL:<http://www.lib.tpu.ru/fulltext2/m/2014/m391.pdf>
- 3. Королев, Ю.И. Инженерная и компьютерная графика: учебное пособие для вузов / Ю.И. Королев, С.Ю. Устюжанина. – Санкт-Петербург: Питер, 2014. – 428 с. – URL:<http://books.totalarch.com/n/4030>

## **4.2. Информационное и программное обеспечение**

Internet-ресурсы (в т.ч. в среде LMS MOODLE и др. образовательные и библиотечные ресурсы):

- 1. Информационно-справочных система «Кодекс» <http://kodeks.lib.tpu.ru/>
- 2. Научно-электронная библиотека eLIBRARY.RU <https://elibrary.ru/defaultx.asp>
- 3. Электронно-библиотечная система «Консультант студента» <http://www.studentlibrary.ru/>
- 4. Электронно-библиотечная система «Лань» <https://e.lanbook.com/>
- 5. Электронно-библиотечная система «Юрайт» <https://urait.ru/>

Профессиональные базы данных и информационно-справочные системы доступны по ссылке:<https://www.lib.tpu.ru/html/irs-and-pdb>

Лицензионное программное обеспечение (в соответствии с **Перечнем лицензионного программного обеспечения ТПУ)**: Zoom Zoom; Adobe Acrobat Reader DC; Cisco Webex Meetings; Google Chrome; Microsoft Office 2007 Standard Russian Academic